## Spis treści

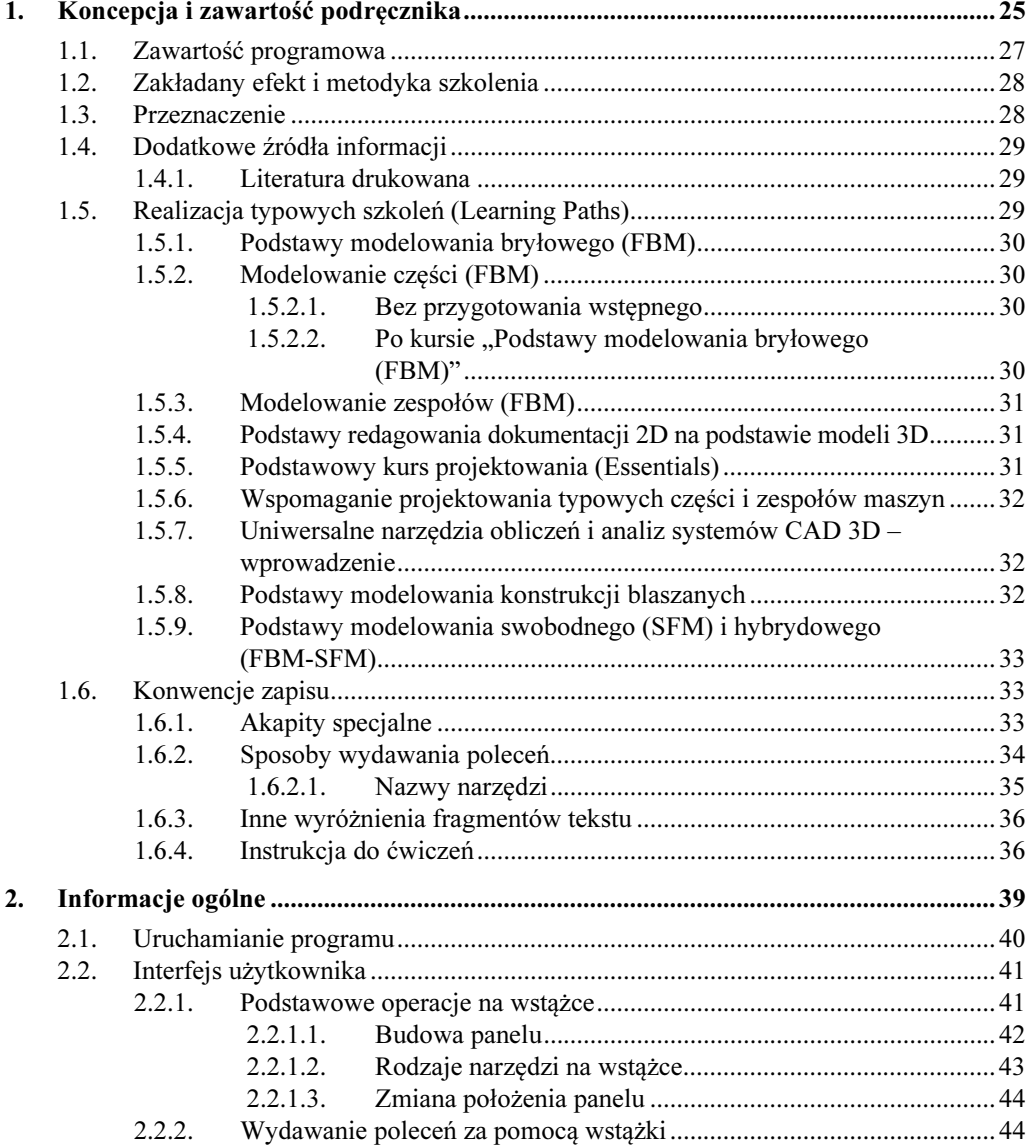

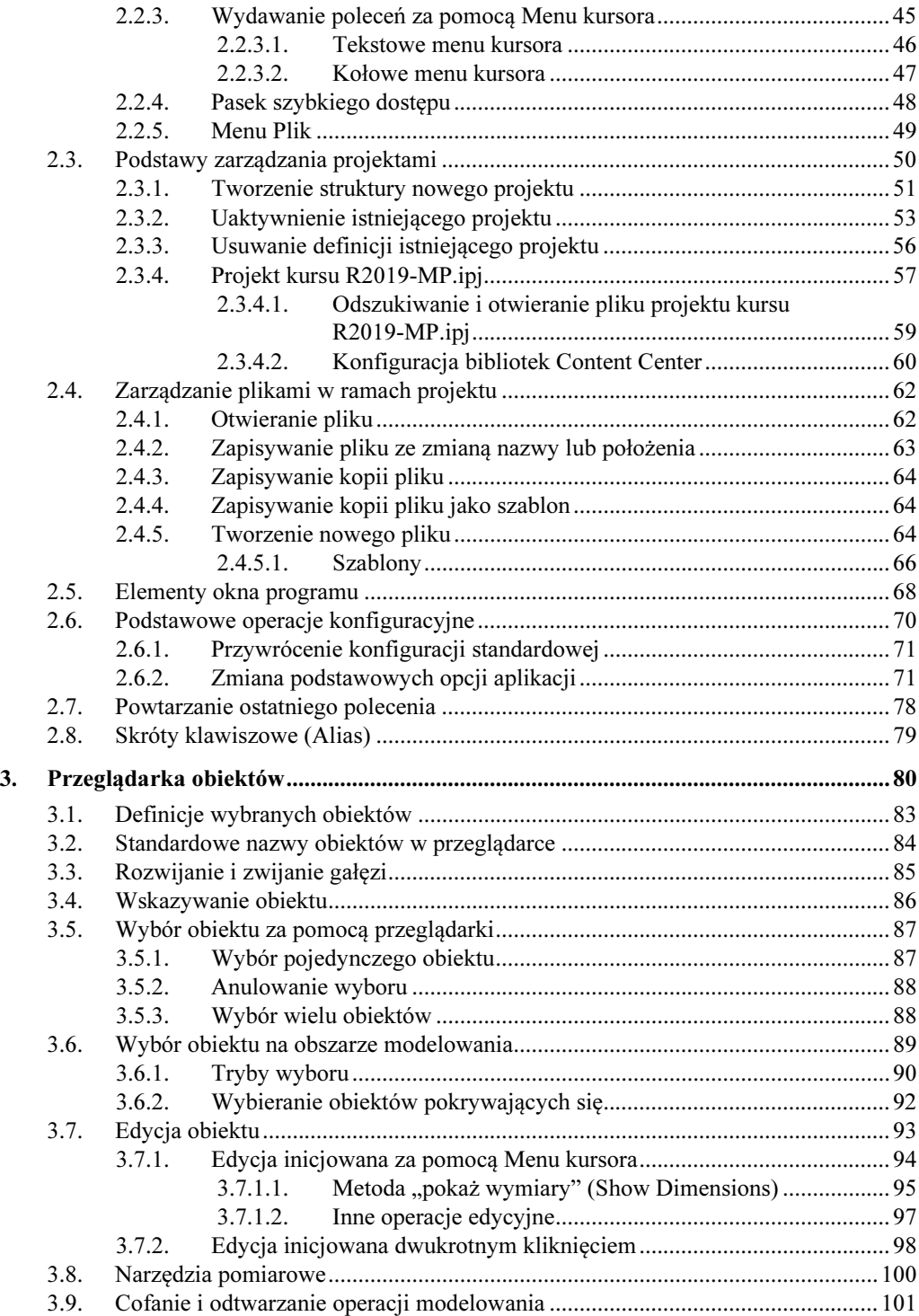

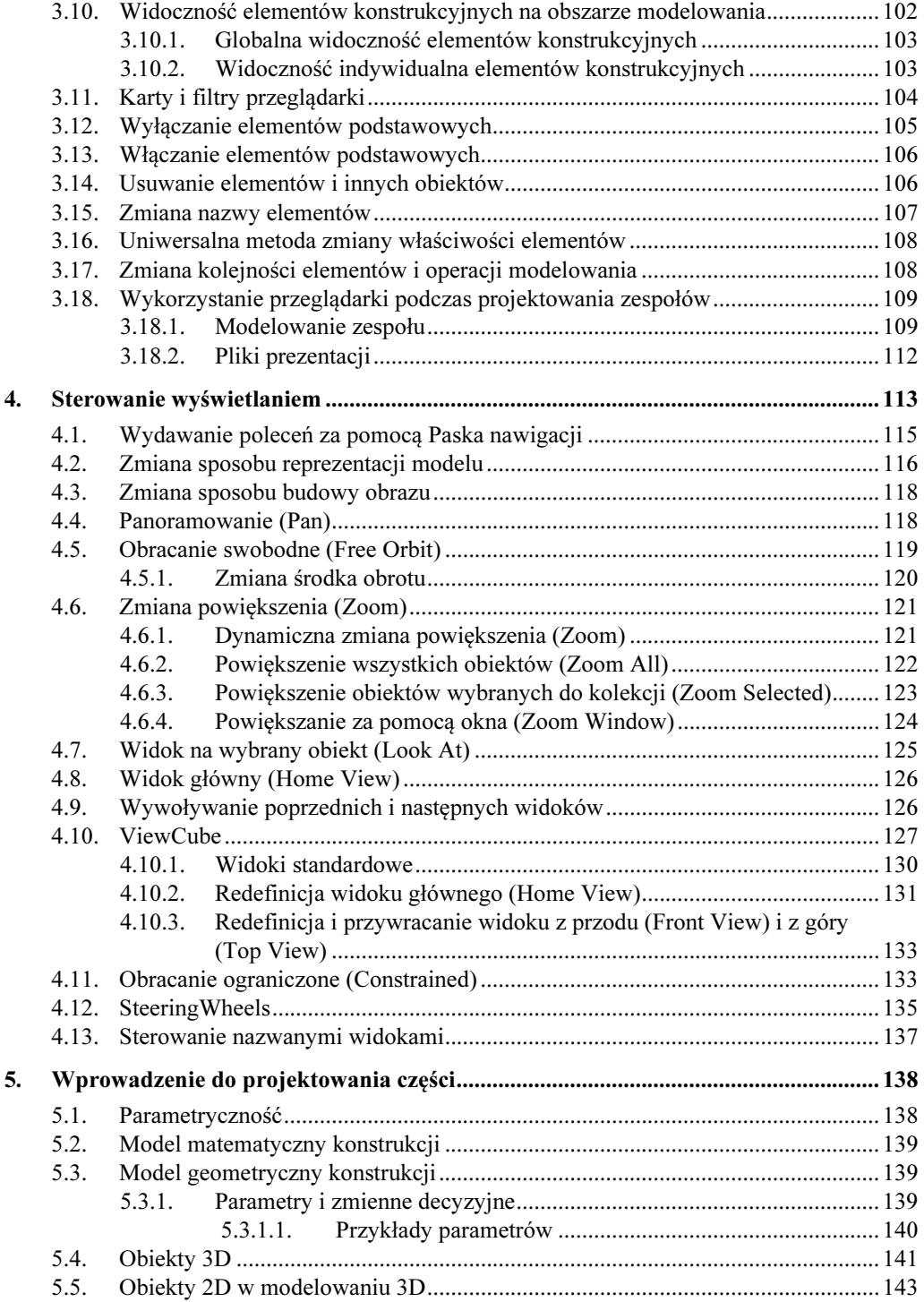

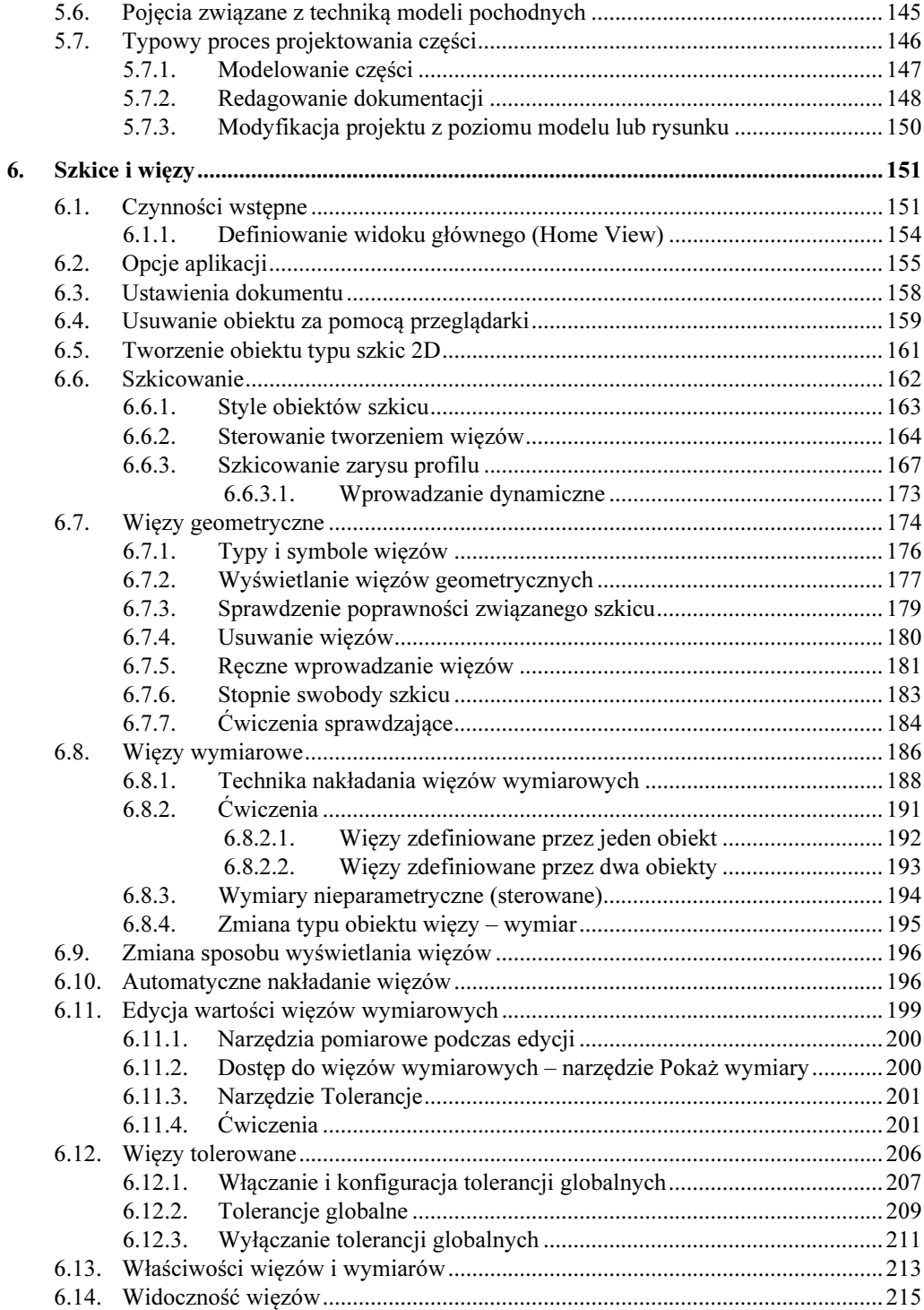

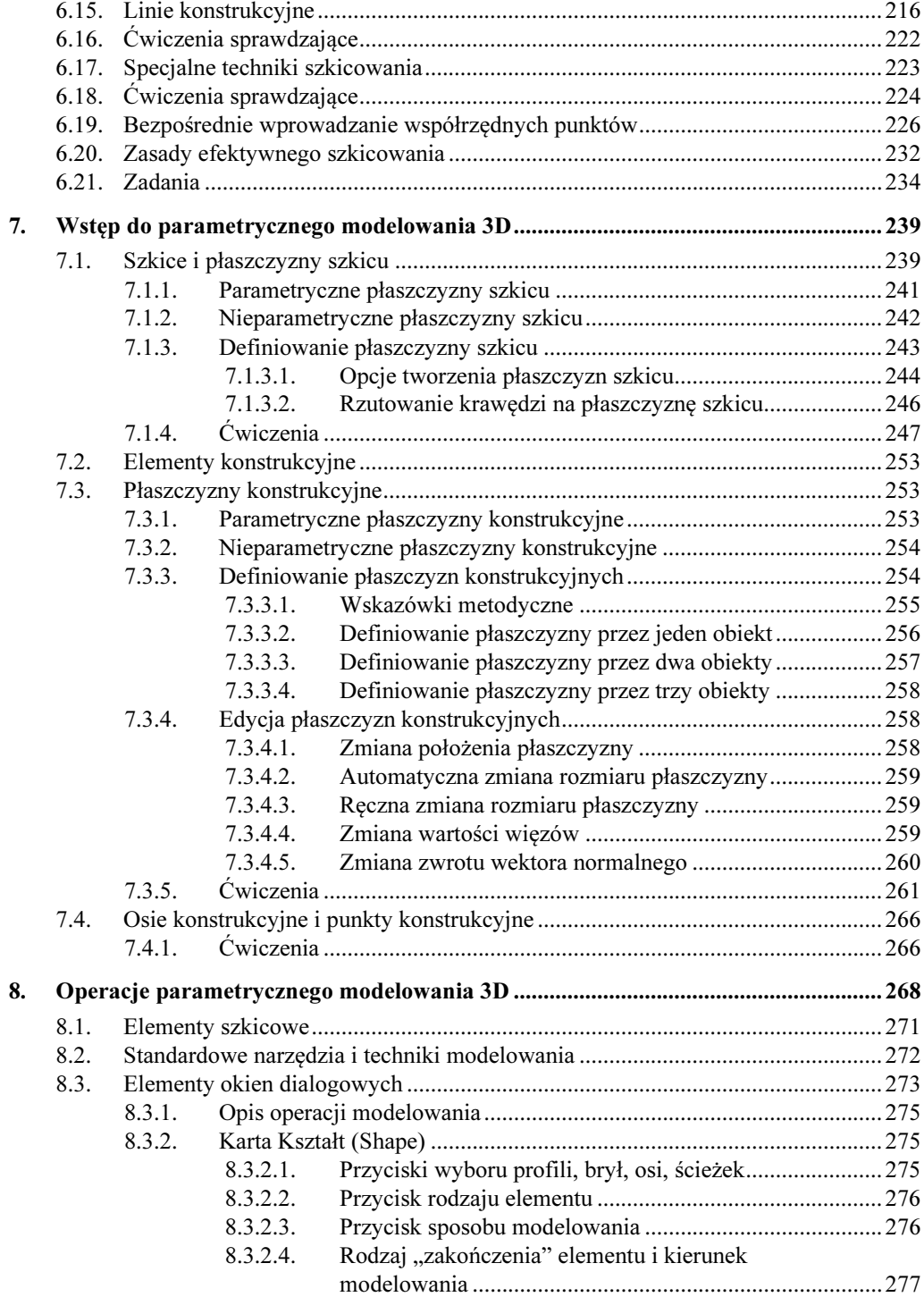

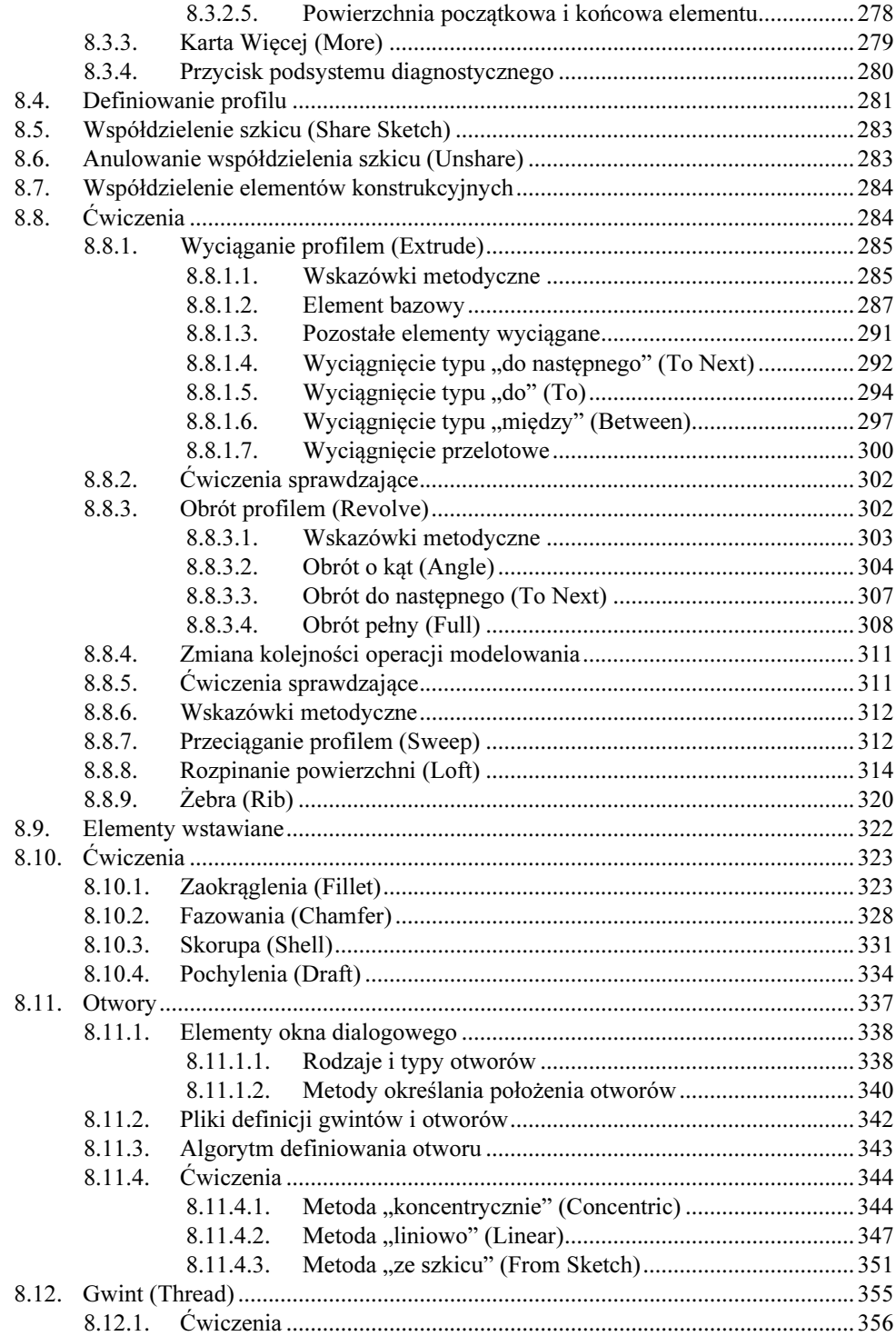

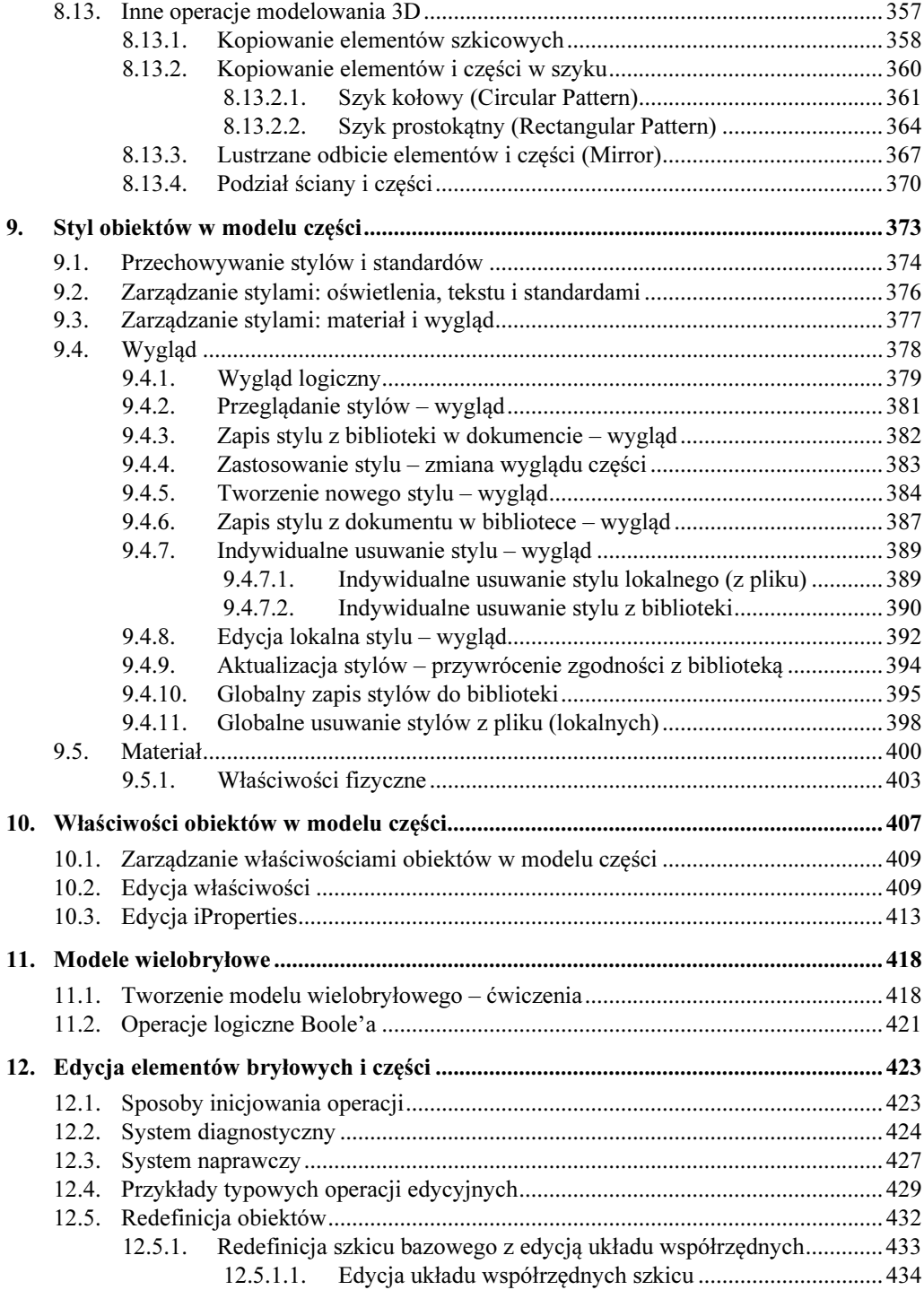

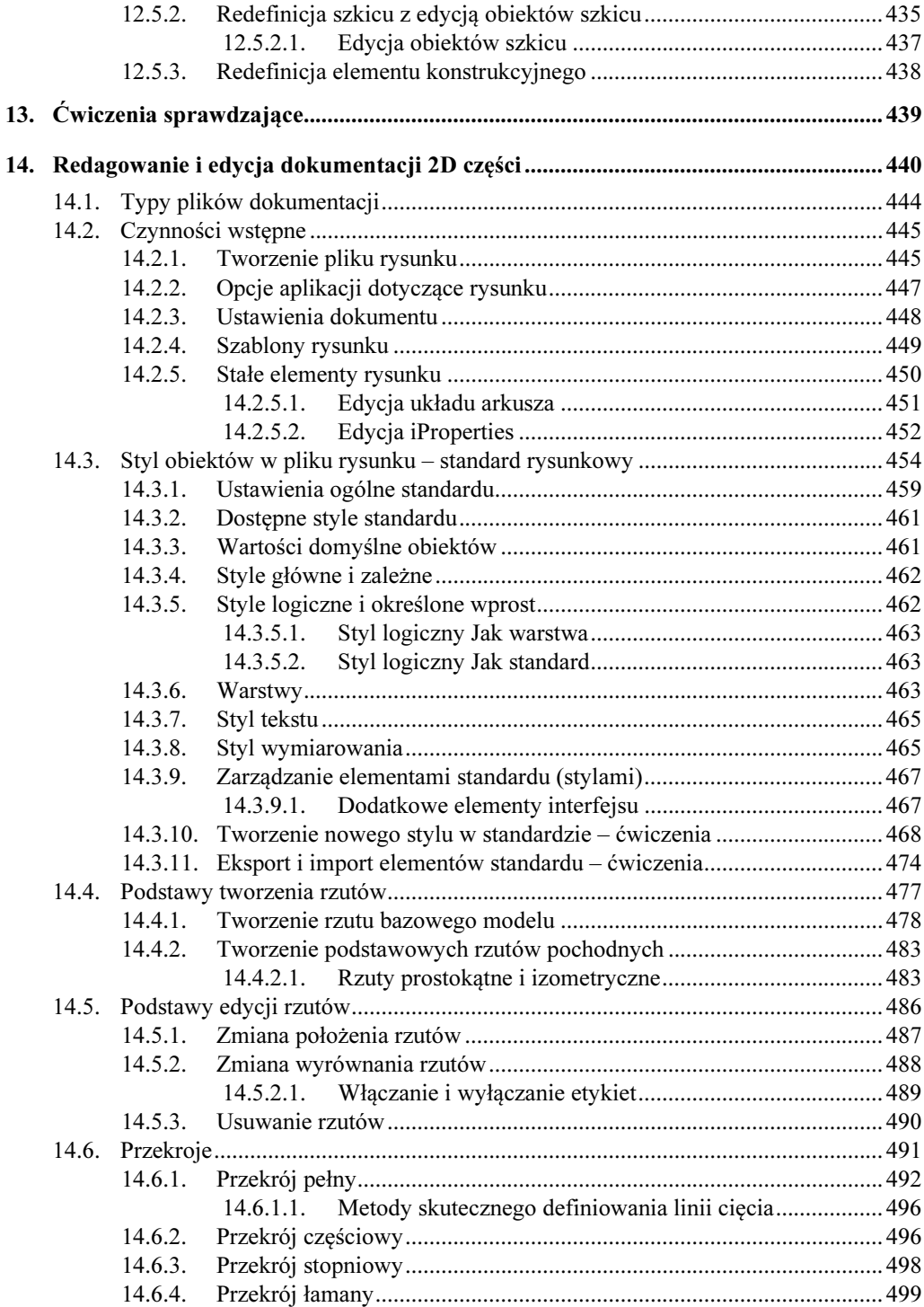

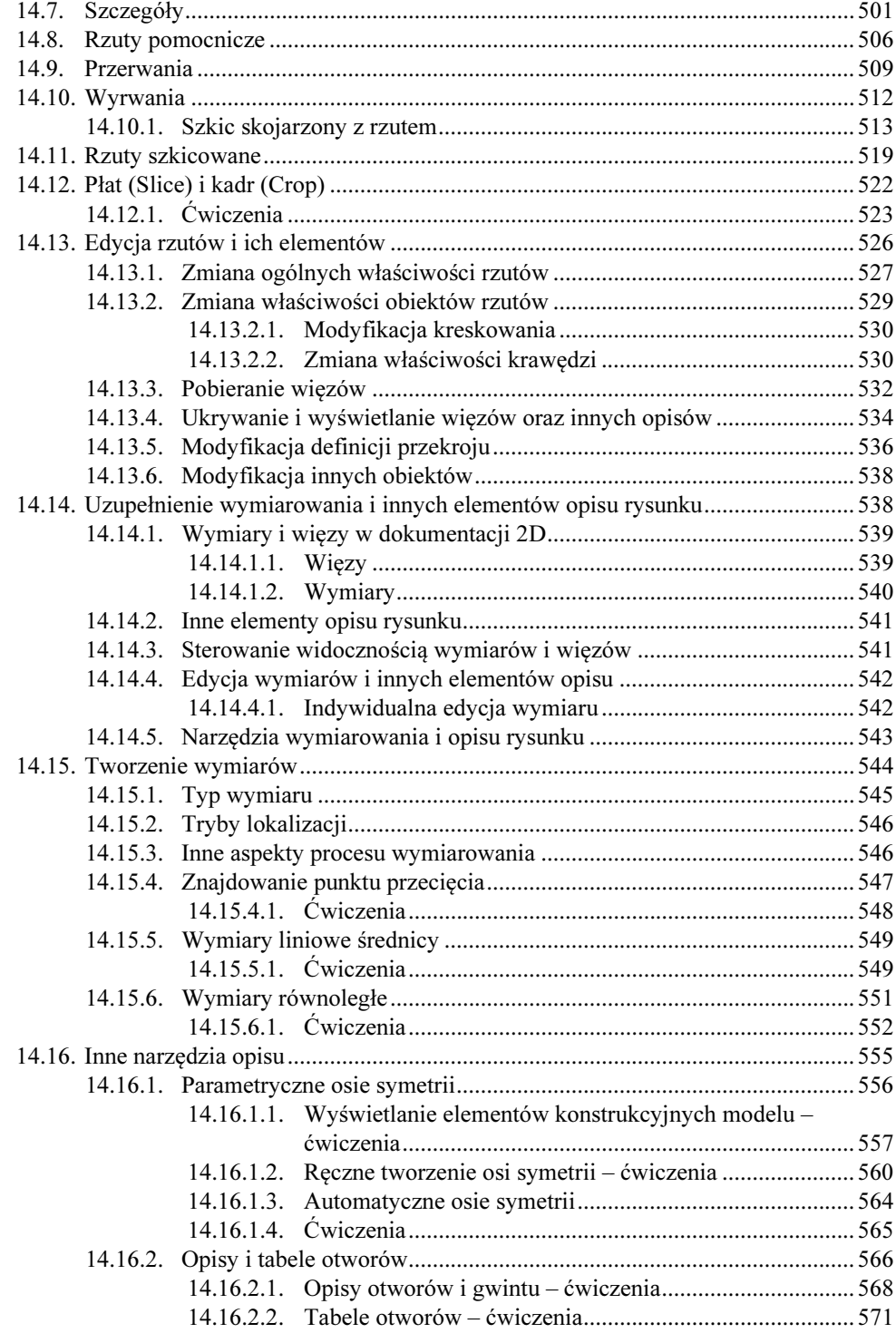

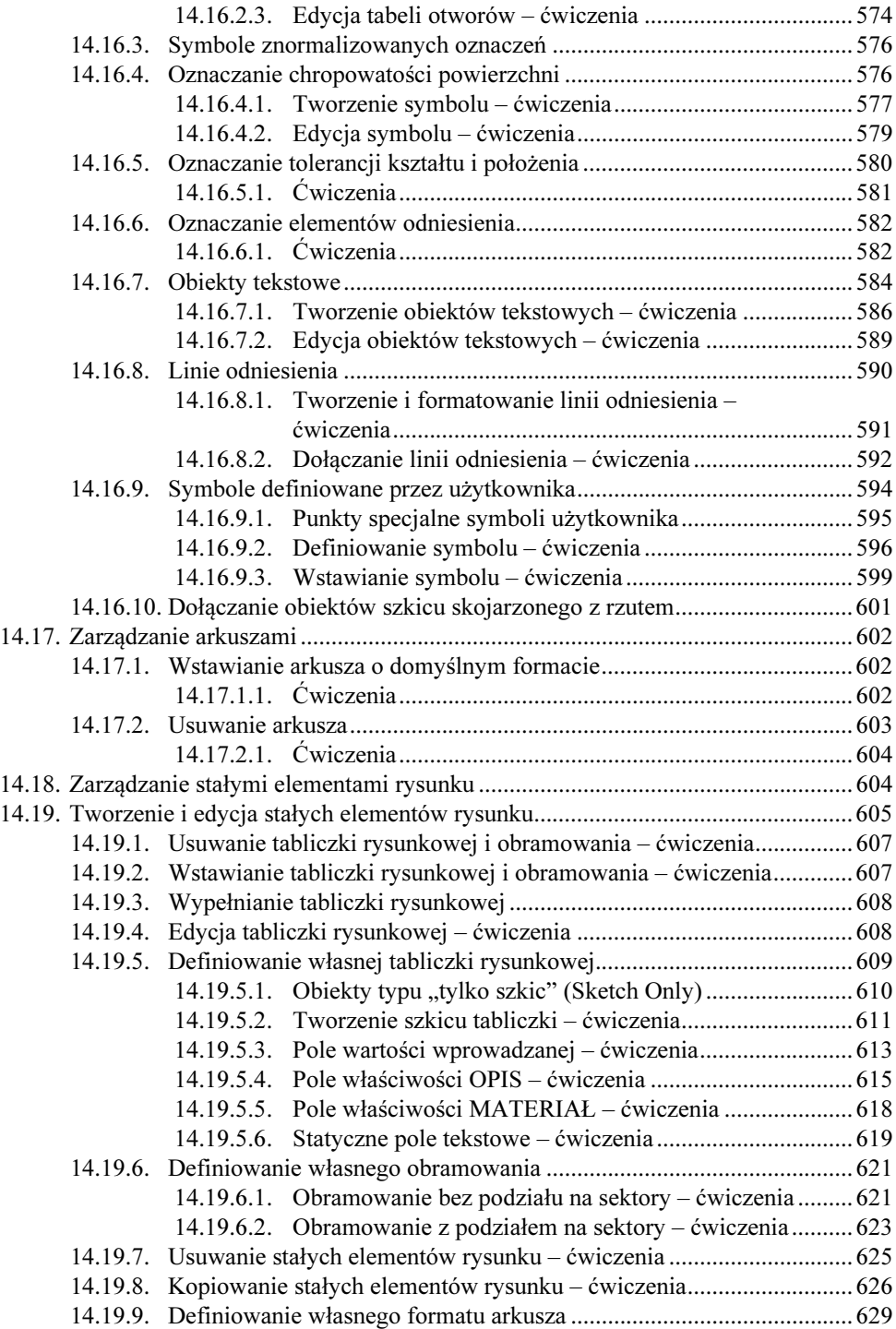

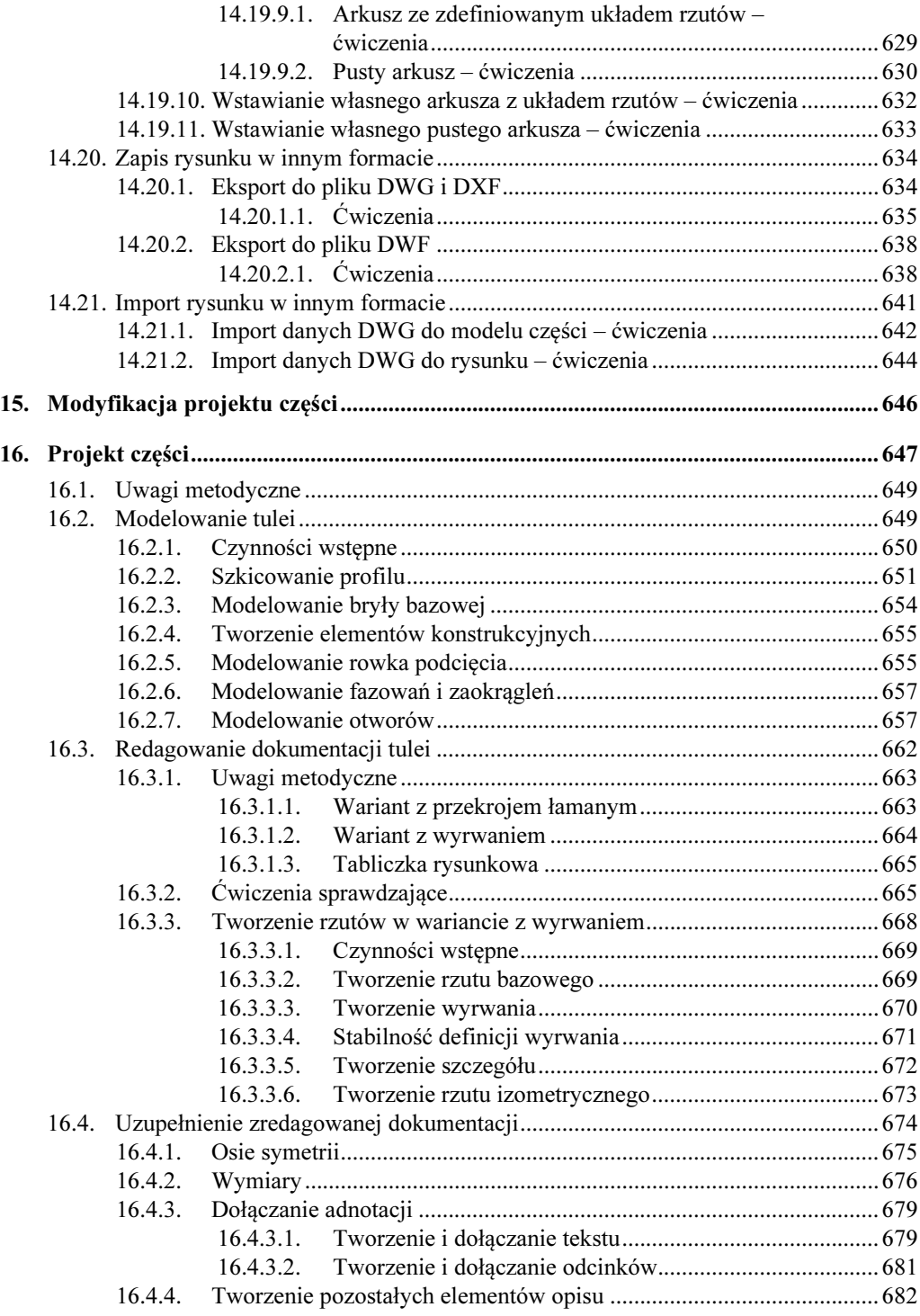

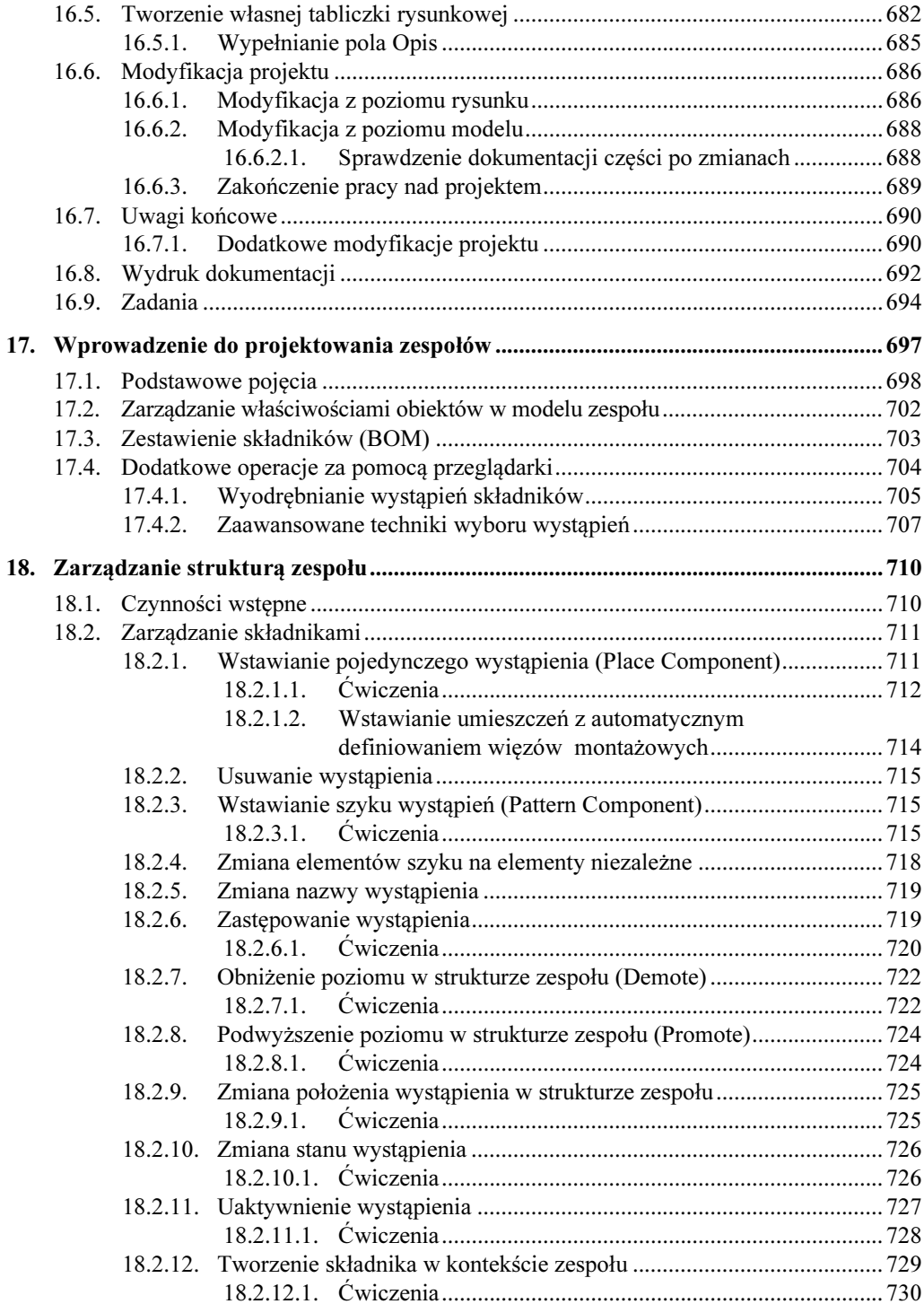

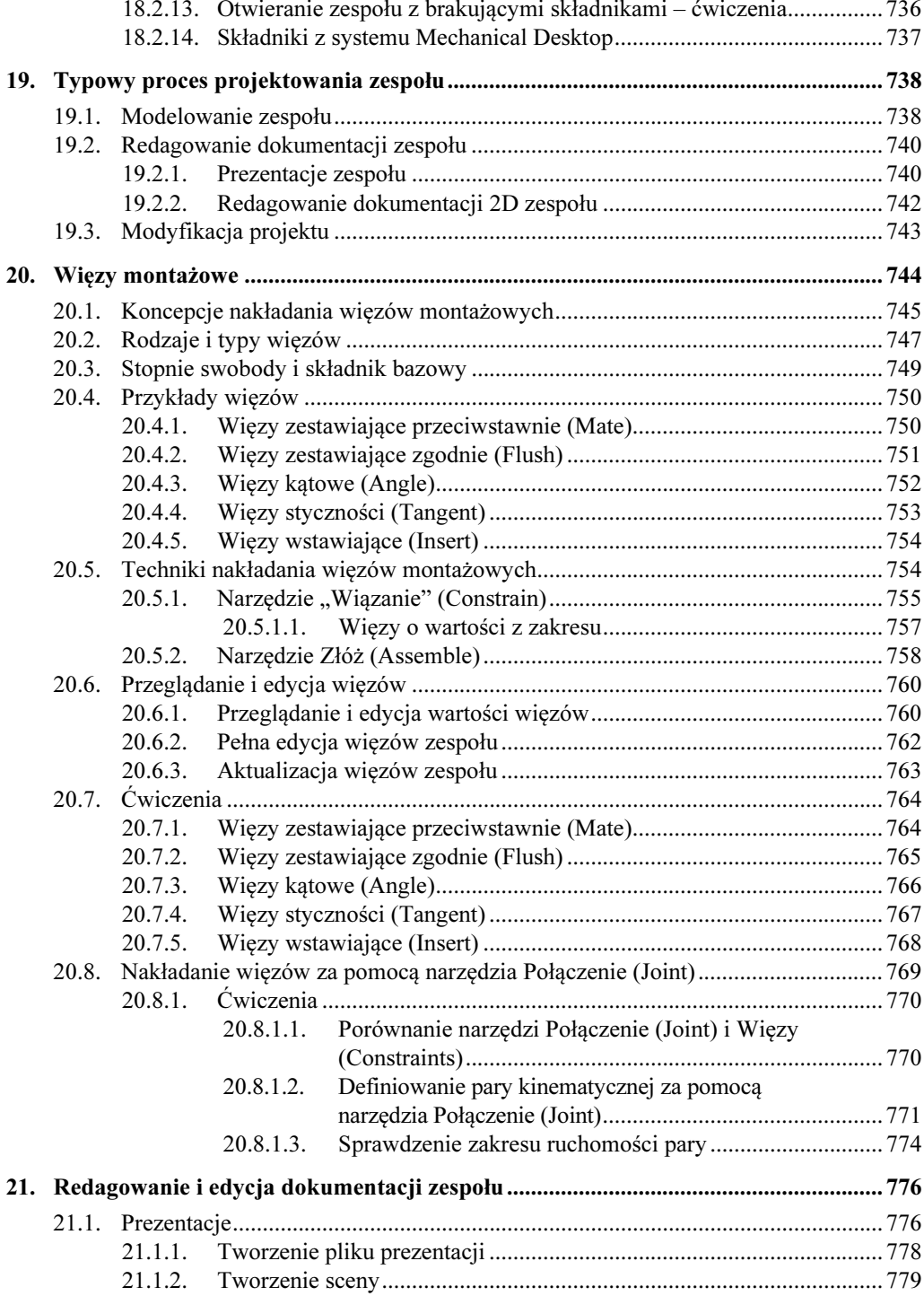

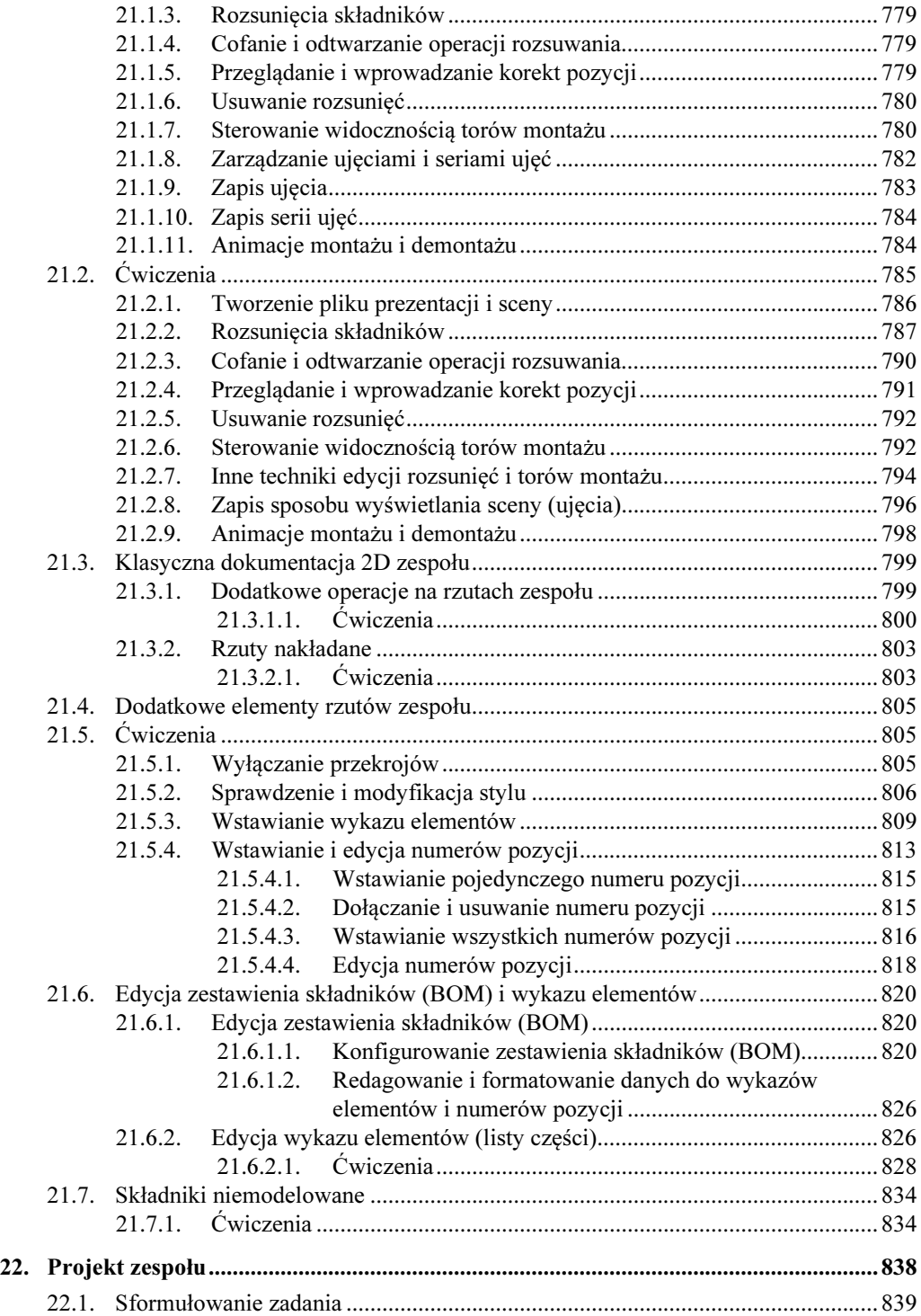

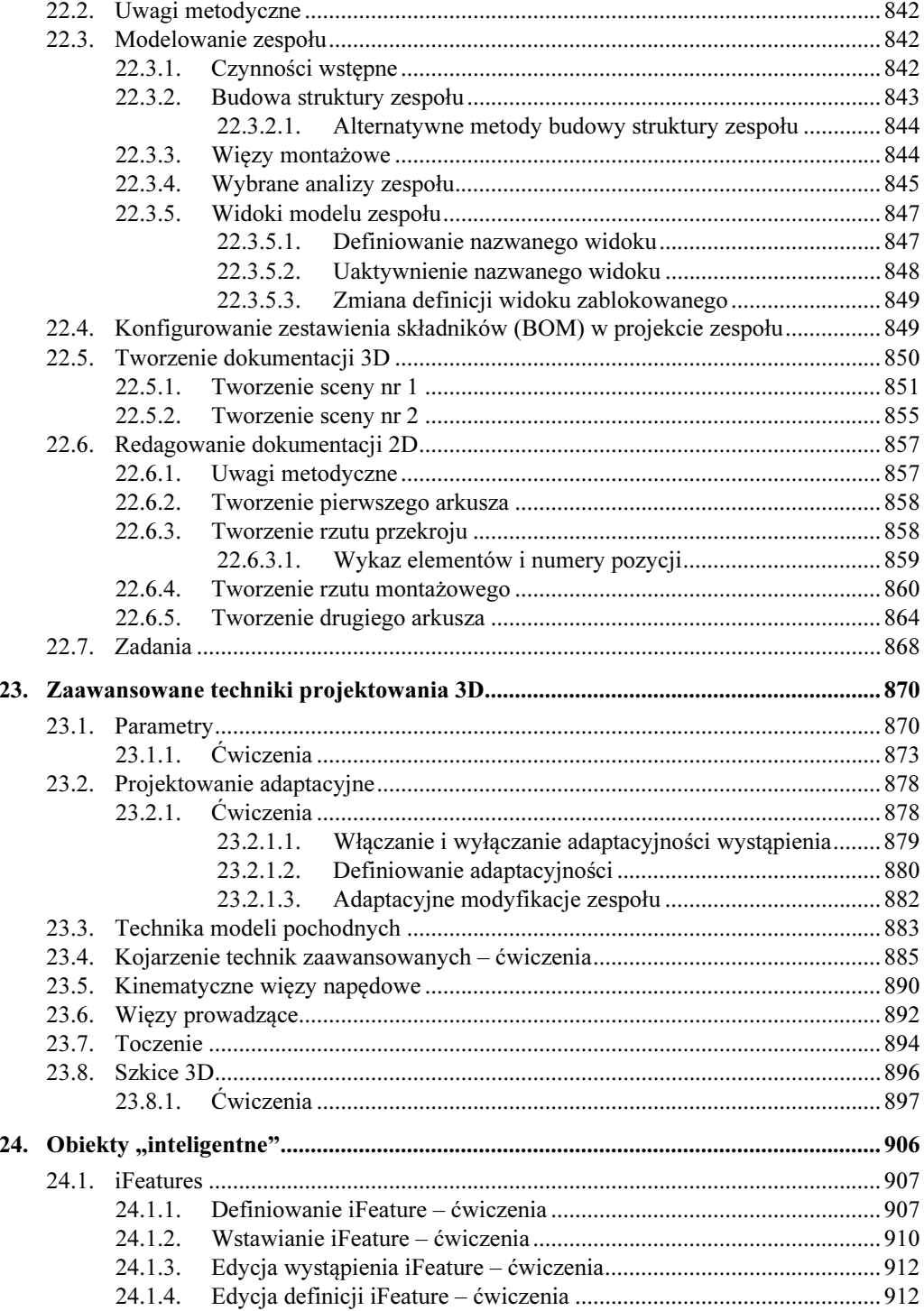

 $19$ 

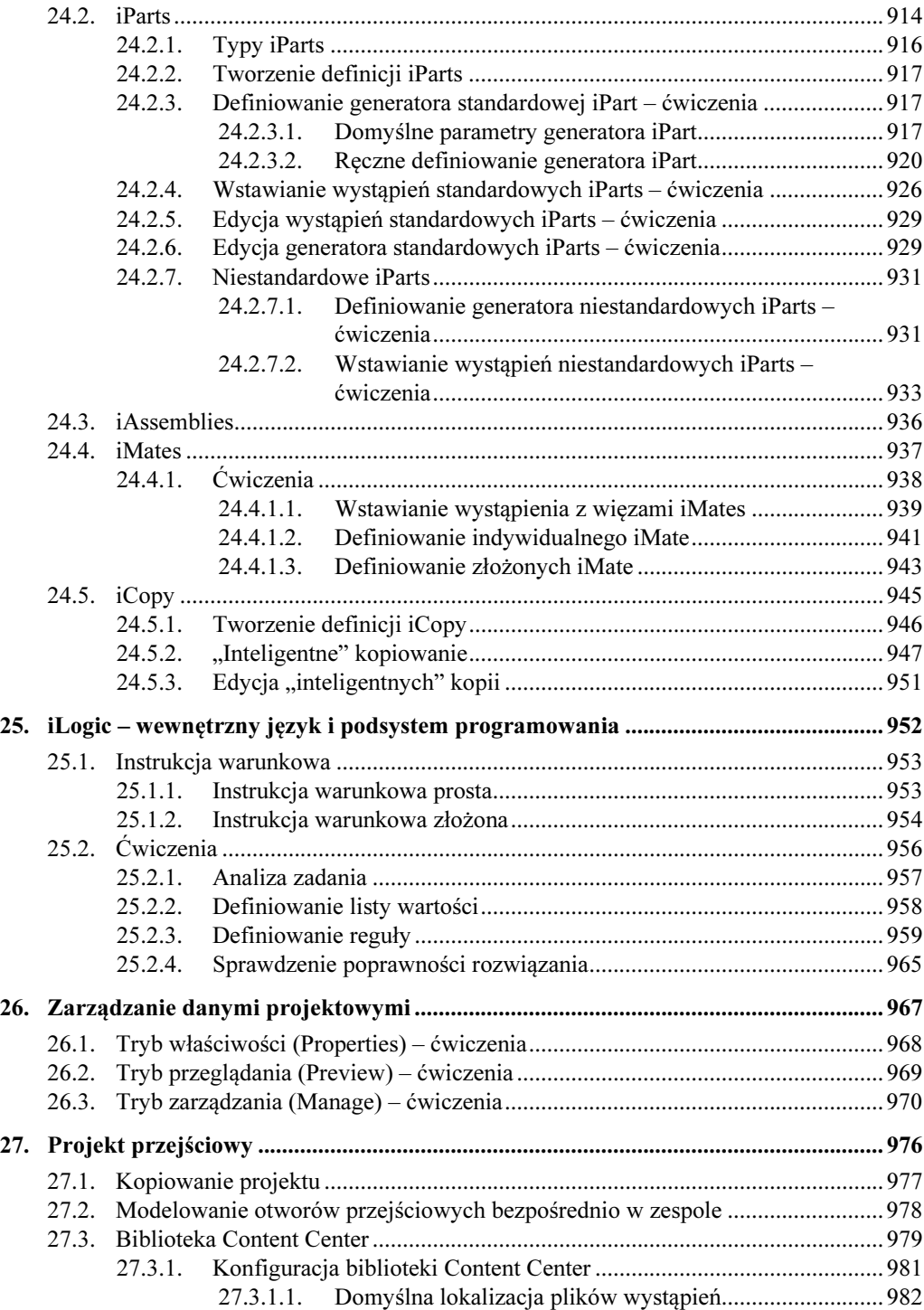

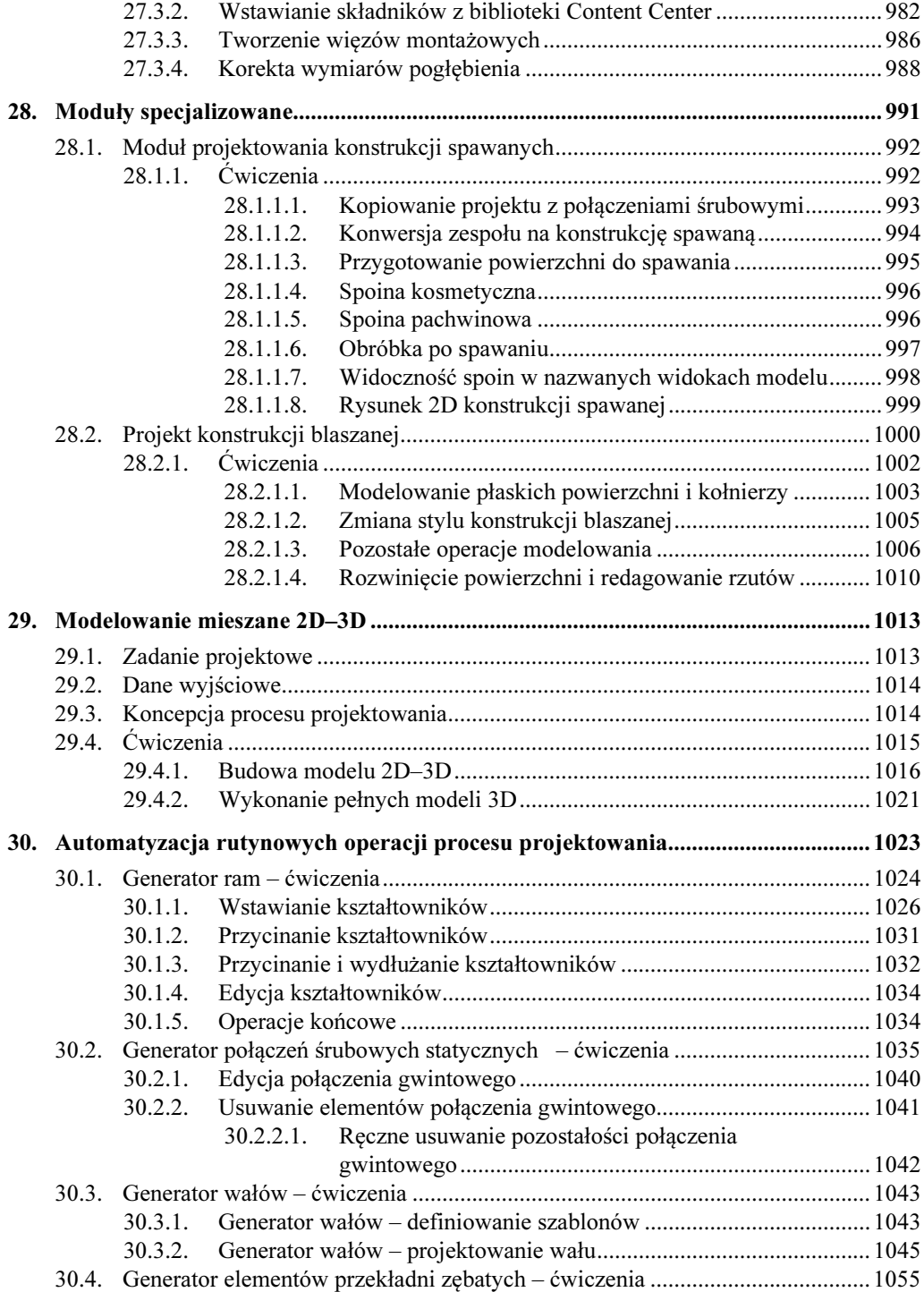

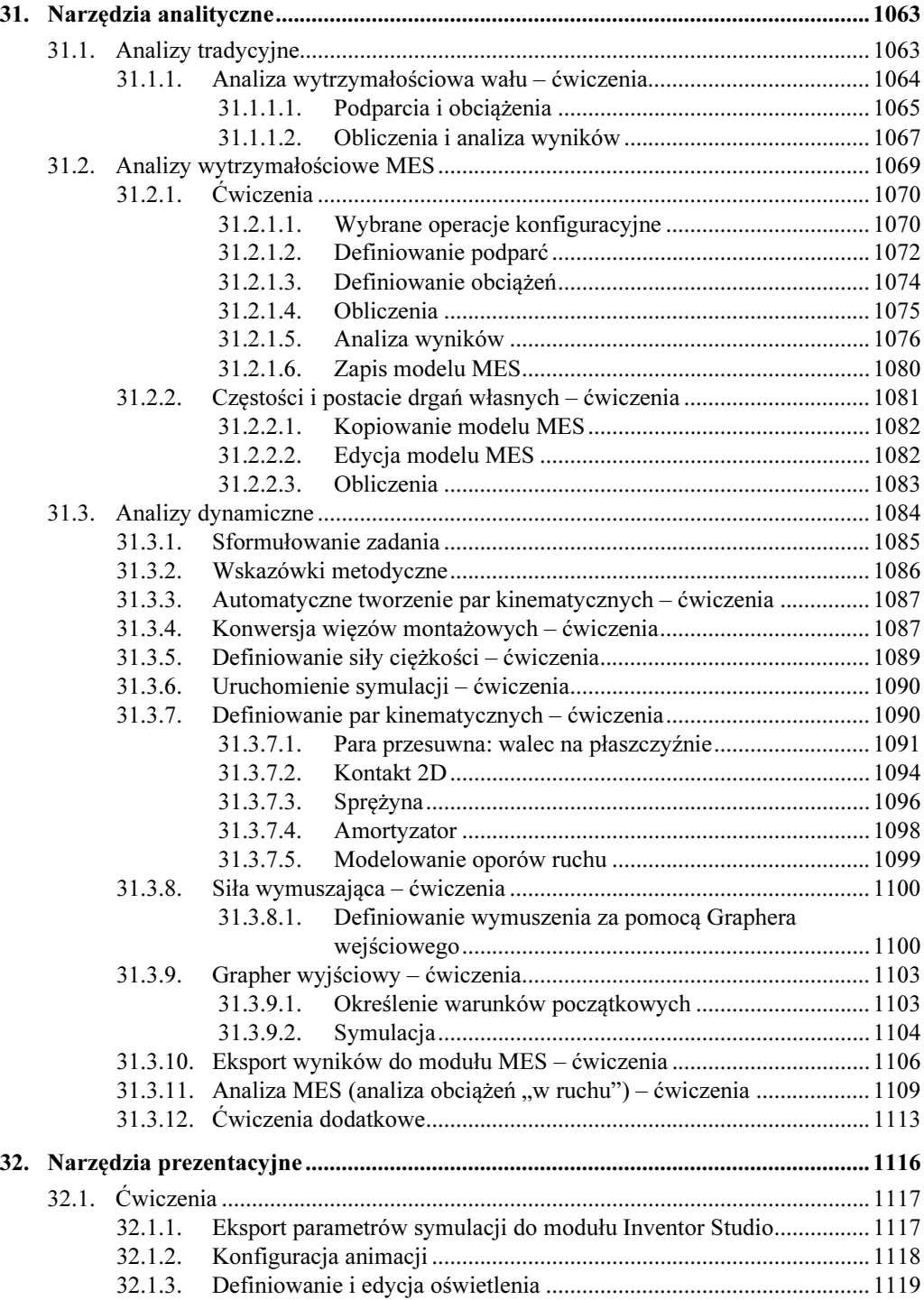

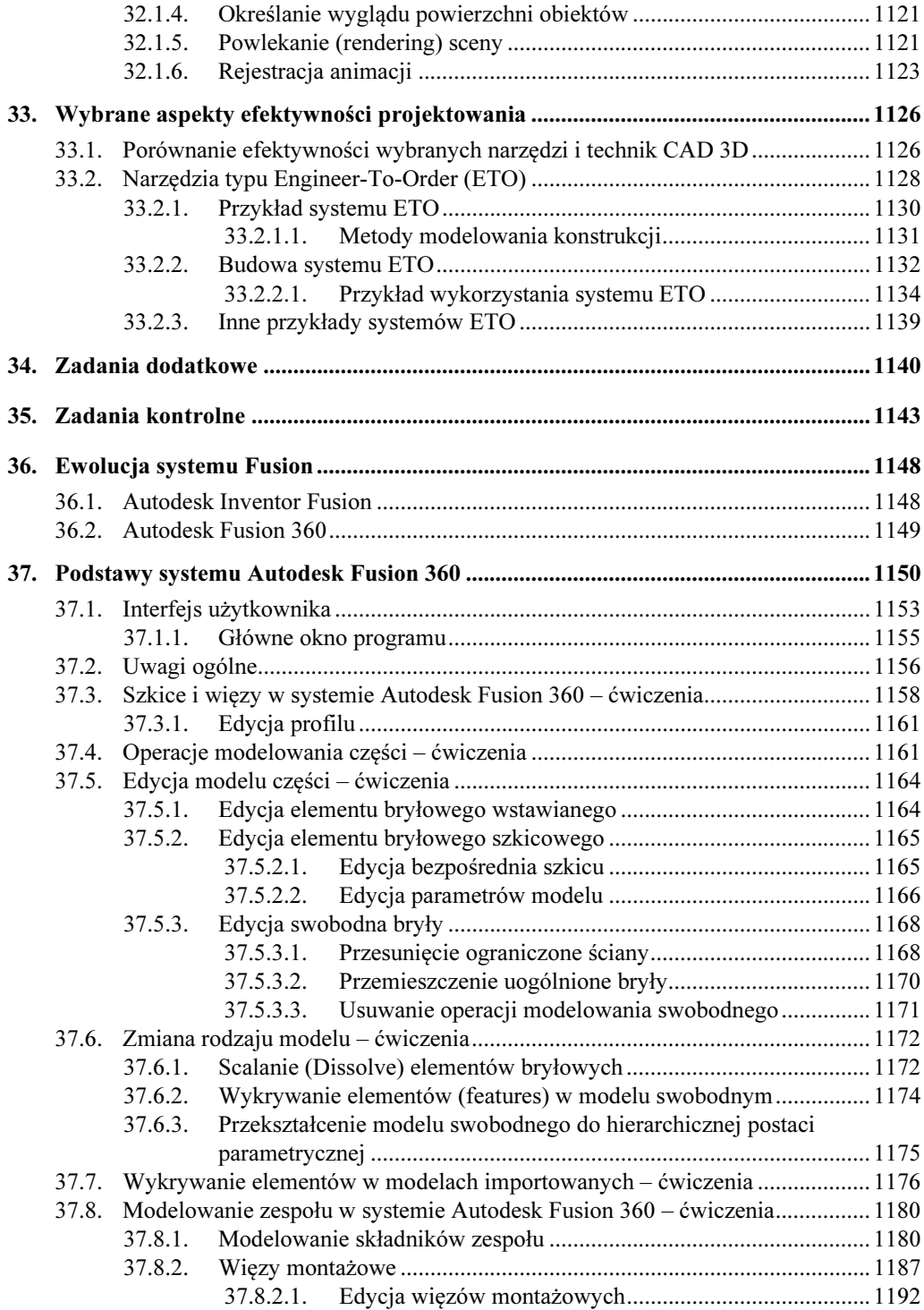

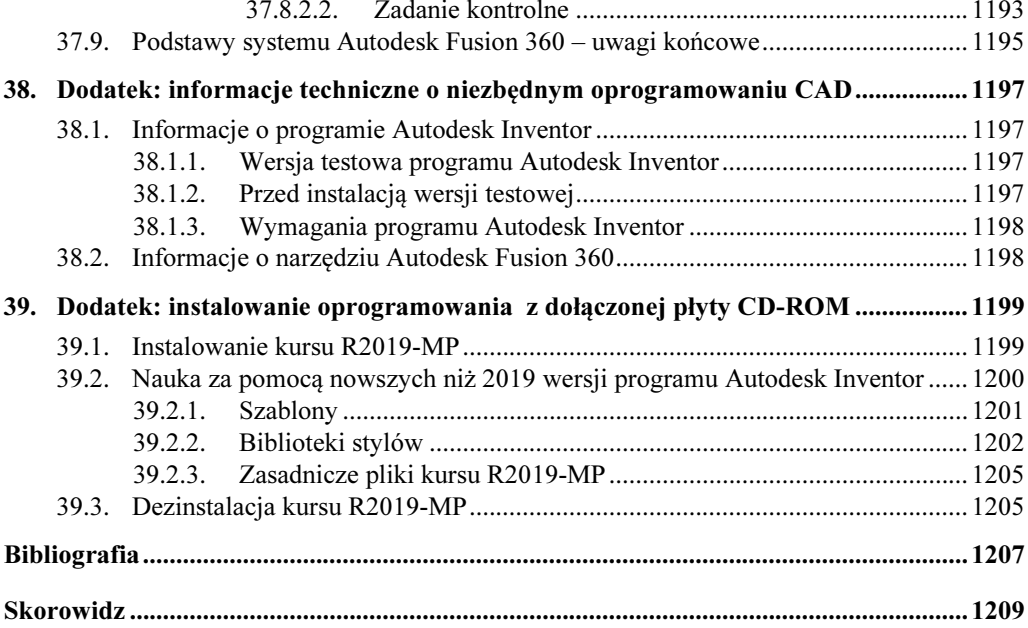